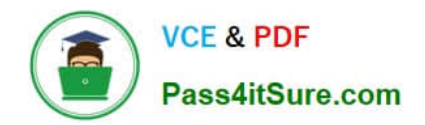

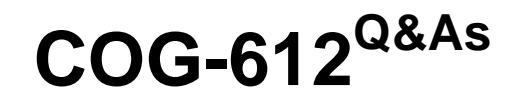

IBM Cognos 10 BI Author

## **Pass IBM COG-612 Exam with 100% Guarantee**

Free Download Real Questions & Answers **PDF** and **VCE** file from:

**https://www.pass4itsure.com/COG-612.html**

100% Passing Guarantee 100% Money Back Assurance

Following Questions and Answers are all new published by IBM Official Exam Center

**C** Instant Download After Purchase

**83 100% Money Back Guarantee** 

- 365 Days Free Update
- 800,000+ Satisfied Customers  $\epsilon$  or

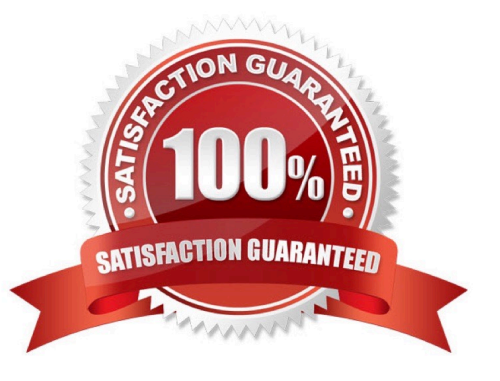

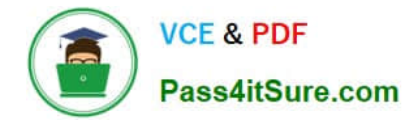

#### **QUESTION 1**

In Report Studio, what is true about a crosstab node?

- A. It contains at least one nested crosstab node.
- B. It contains at least one crosstab node member.
- C. It contains more than one nested crosstab node.
- D. It can contain an empty crosstab node member.

Correct Answer: B

#### **QUESTION 2**

- In Event Studio, which of the following tasks are available to a report author?
- A. Run an agent
- B. Run an export
- C. Run an import
- D. Run an index update
- Correct Answer: A

#### **QUESTION 3**

The image below contains two rows of information above the column headers.

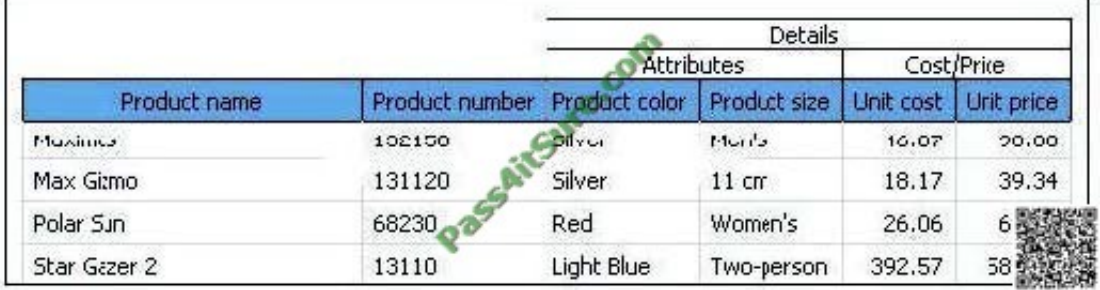

How were these rows created?

- A. By using a table outside of the list
- B. By inserting list row cells in the list header

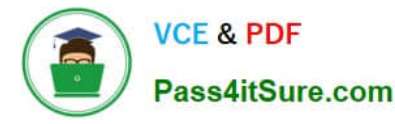

- C. By unlocking cells and inserting text items into the column header
- D. By using a block, padding and text items added to the overall header

Correct Answer: D

#### **QUESTION 4**

In Report Studio, an author creates a list report and adds four data items. The author then adds a crosstab to the report. Which of the following is true?

- A. Report Studio creates a new query for the crosstab report.
- B. Report Studio populates the crosstab with the four data items from the list.
- C. Report Studio links the crosstab to the same query as the list report.
- D. Report Studio automatically filters on data items that the list is filtered on.

Correct Answer: A

#### **QUESTION 5**

- In Report Studio, why would an author create Static Choices for a prompt?
- A. To provide prompt options that are not found in the data source.
- B. So that the prompt appears with an option selected by default.
- C. To provide default values to satisfy a parameter so a prompt page will not appear.
- D. So that the items that appear in the prompt depend on items selected in another prompt.

Correct Answer: A

#### **QUESTION 6**

In Report Studio, an author creates a weekly sales report and modifies the global class settings in the report. Which reports will this modification affect?

A. All reports.

- B. Reports created using the same package.
- C. Reports created within the log on session.
- D. Only the current report.

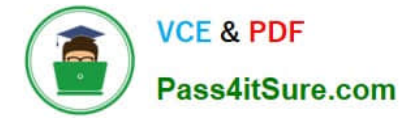

Correct Answer: D

#### **QUESTION 7**

In Report Studio, based on the crosstab below,

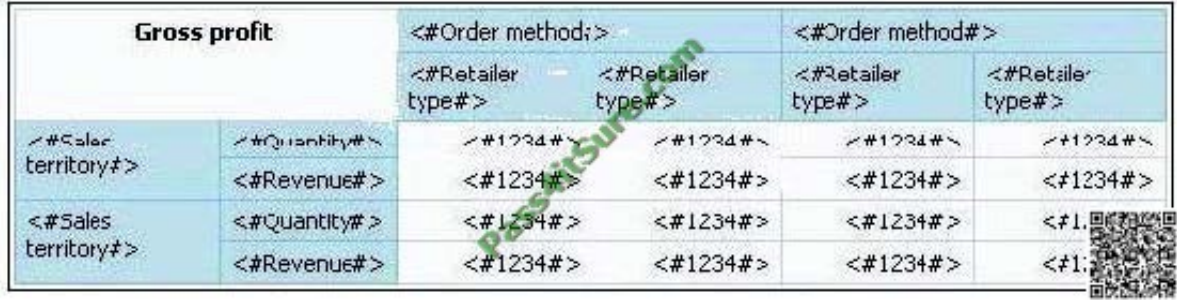

which of the following is true?

- A. Sales territory is a parent to Quantity and Revenue.
- B. Quantity and Revenue are a child to Gross Profit.
- C. Order method is a peer of Retailer type. Gross Profit is a child to all row and column headers.
- D. Sales territory is a peer of Order method.

Correct Answer: A

#### **QUESTION 8**

In Report Studio, which variable requires the author to create values?

A. Style

- B. String
- C. Boolean
- D. Language
- Correct Answer: B

#### **QUESTION 9**

An author wants to create a filter on this report to only show Product line totals larger than 1 billion.

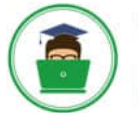

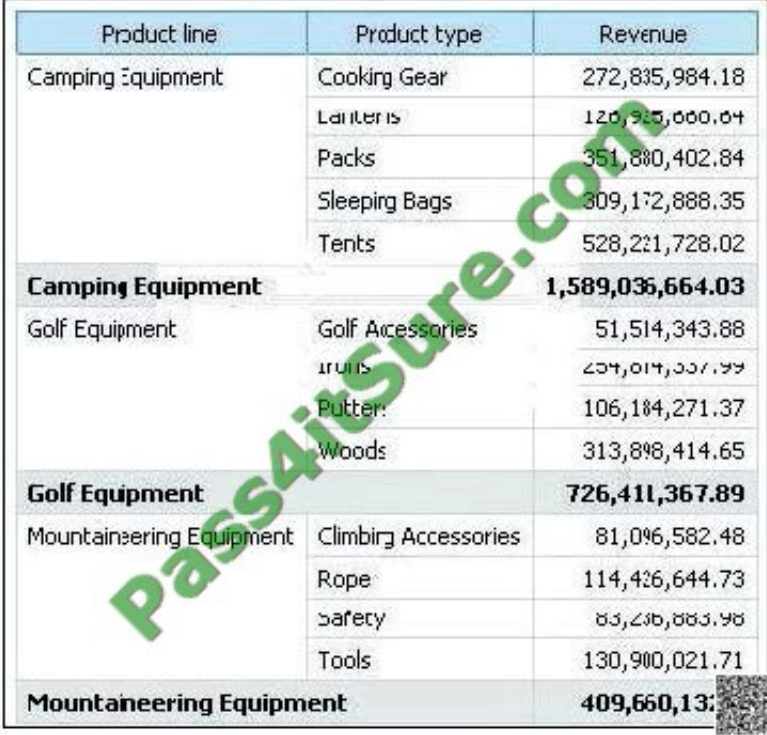

What calculation is used to create this filter?

- A. Detail filter as: [Total (Revenue)] for [Product line] >1000000000Application = After auto aggregation
- B. Detail filter as: [Total (Revenue)]>1000000000Scope = Product line
- C. Summary filter as: [Total(Revenue)]>1000000000Scope = Product line
- D. Summary filter as: [Total(Revenue)] for [Product line]>1000000000)Application = After auto aggregation

Correct Answer: C

#### **QUESTION 10**

In the report shown in the image,

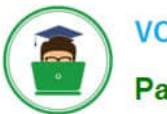

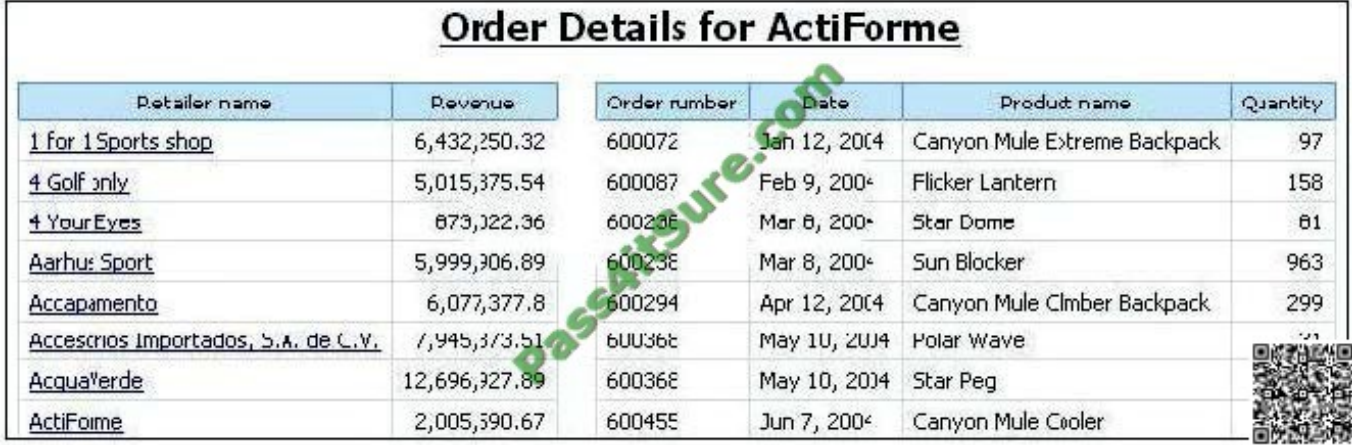

users click on the Retailer name in the left and see the related data on the right. What is the technique used to create this report?

- A. Master-detail relationship where the master and the detail is in a separate list
- B. Drill-through definition where one column in a list drills through to a separate list in the same report
- C. Master-detail relationship where the master and the detail is in the same list
- D. Drill-through definition where one column in a list drills through to the same list in the same report

Correct Answer: B

#### **QUESTION 11**

Which statement is true about using a burst key to burst reports?

- A. A burst key can be added to a crosstab report.
- B. A burst key can be added to a list report.
- C. A burst key can be added to a chart report.
- D. A burst key can be added to a map report.

Correct Answer: B

#### **QUESTION 12**

In Report Studio, if an author adds a prompt to a report page containing a list, how can the author prevent an automatically generated prompt from appearing when the report runs?

- A. Add a Static Choice
- B. Specify a Default Selection

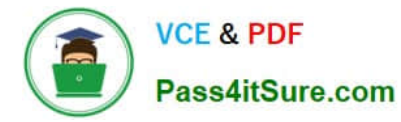

- C. Set the Auto-Submit property to Yes
- D. Change the Required property to No

Correct Answer: B

[Latest COG-612 Dumps](https://www.pass4itsure.com/COG-612.html) [COG-612 VCE Dumps](https://www.pass4itsure.com/COG-612.html) [COG-612 Practice Test](https://www.pass4itsure.com/COG-612.html)

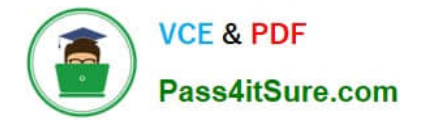

To Read the Whole Q&As, please purchase the Complete Version from Our website.

# **Try our product !**

100% Guaranteed Success 100% Money Back Guarantee 365 Days Free Update Instant Download After Purchase 24x7 Customer Support Average 99.9% Success Rate More than 800,000 Satisfied Customers Worldwide Multi-Platform capabilities - Windows, Mac, Android, iPhone, iPod, iPad, Kindle

We provide exam PDF and VCE of Cisco, Microsoft, IBM, CompTIA, Oracle and other IT Certifications. You can view Vendor list of All Certification Exams offered:

### https://www.pass4itsure.com/allproducts

### **Need Help**

Please provide as much detail as possible so we can best assist you. To update a previously submitted ticket:

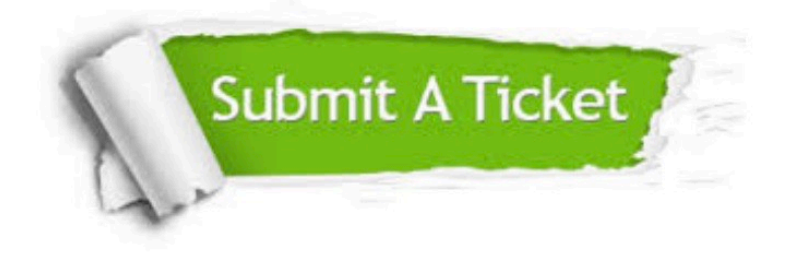

#### **One Year Free Update**

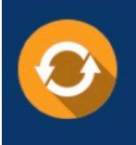

Free update is available within One fear after your purchase. After One Year, you will get 50% discounts for updating. And we are proud to .<br>poast a 24/7 efficient Customer Support system via Email

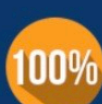

**Money Back Guarantee** To ensure that you are spending on

quality products, we provide 100% money back guarantee for 30 days from the date of purchase

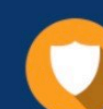

#### **Security & Privacy**

We respect customer privacy. We use McAfee's security service to provide you with utmost security for vour personal information & peace of mind.

Any charges made through this site will appear as Global Simulators Limited. All trademarks are the property of their respective owners. Copyright © pass4itsure, All Rights Reserved.